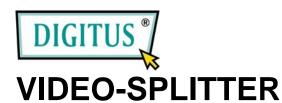

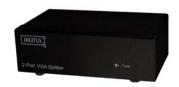

(DC-41100) 1 In 2 Out

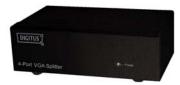

(DC-42100) 1 In 4 Out

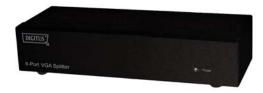

(DC-43100) 1 In 8 Out

## **USER MANUAL**

DC-41100, DC-42100, DC-43100

## **Package Contents-**

- DC-41100, DC-42100 or DC-43100 Video Splitter
- 1 user manual
- 1 power adapter 12V 600mA for DC-41100, DC-42100 or DC-43100

## Introduction

Through the video splitter DC-41100, DC-42100, DC-43100, you can use one PC to display identical image on 2.4.8 monitors or even more.

Video splitter is ideal for:

- Test bench facilities
- Data Center
- Help desks
- Video broadcasting:

Presentation

Stock quotes

Timetables

Educational facilities

## **Features**

- With 300 MHz pixel frequency.
- Extends the video signal up to 65 meter (213 feet).
- Supports the DDC, DDC2, DDC2B. (For video out port 1)
- Can be cascaded.
- The output is compatible with standard VGA card.

# **Specifications**

| Function                                    | DC-41100     | DC-42100       | DC-43100      |
|---------------------------------------------|--------------|----------------|---------------|
| Video Input<br>Connector<br>(HD-15 Male)    | 1            | 1              | 1             |
| Video Output<br>Connector<br>(HD-15 Female) | 2            | 4              | 8             |
| Max. Resolution                             | 192          | 0 x 1440 60    | Hz            |
| Pixel Frequency                             |              | 300 MHz        |               |
| Cable Distance (Device to Monitor)          | 65 m         | n (213 feet) I | Max.          |
| Signal Type                                 | VGA, S\      | /GA, XGA, N    | /lultisync    |
| Power Adapter (Min.)                        | DC 12V 600mA |                |               |
| Housing                                     | Metal        |                |               |
| Weight                                      | 420 g        | 455 g          | 680 g         |
| Dimensions (LxWxH) mm                       | 130x7        | 75x42          | 200x75<br>x42 |

# Technical Specifications Input/Output Signal

| Pin# | Signal        |  |  |  |  |
|------|---------------|--|--|--|--|
| 1    | Red video     |  |  |  |  |
| 2    | Green video   |  |  |  |  |
| 3    | Blue video    |  |  |  |  |
| 4    | ID2           |  |  |  |  |
| 5    | Ground        |  |  |  |  |
| 6    | Analog Ground |  |  |  |  |
| 7    | Analog Ground |  |  |  |  |
| 8    | Analog Ground |  |  |  |  |

| Pin# | Signal          |  |
|------|-----------------|--|
| 9    | NC              |  |
| 10   | Ground          |  |
| 11   | ID0             |  |
| 12   | ID1             |  |
| 13   | Horizontal Sync |  |
| 14   | Vertical Sync   |  |
| 15   | ID3             |  |

#### **FRONT VIEW**

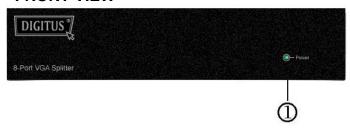

1. Power LED

#### **REAR VIEW**

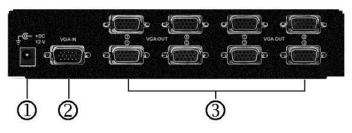

- 1. Input Power Jack
- 2. "Video In" Port
- 3. "Video Out" Port

\*There are 2/4/8 out ports for DC-41100, DC-42100, DC-43100.

## Installation

- 1. Turn off the PC and monitors.
- 2. Connect the HD-15 video extension cable between the PC and the "video in" port of splitter.
- 3. Connect the HD-15 video extension cables between the monitors and the "video out" ports of splitter.
- 4. Connect the power cord and turn on the splitter.
- 5. Turn on the PC and monitors.

#### Note:

- If you install the DDC monitor for the splitter, the rest of monitors must be the same resolution as the DDC monitor.
- Available monitors include the VGA, SVGA, XGA, Multisync, and exclude the CGA, EGA, Mono.

# **Operation for cascade:**

- 1. The function to display identical image on more monitors, you request to attach another splitter.
- 2. Connect the HD-15 male/male video extension cable between the "video out" port of the former splitter and the "video in" port of the latter splitter.

#### Note:

Even though you are allowed to cascade the splitter with varied ports, the image might become unstable if cascade too many tiers of splitters.

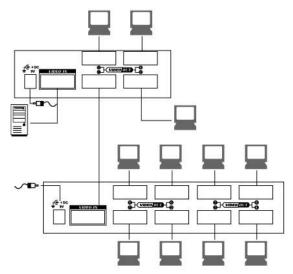

P.S.: The example cascades the 4 and 8 ports splitters; however, you can cascade the video splitter with demanded port.

#### **Trademarks:**

All the companies, brand names, and product names referred to this manual are the trademarks or registered trademarks belonging to their respective companies.